# **OPIS PRZEDMIOTU ZAMÓWIENIA**

# **1. Komputer stacjonarny – 20 szt.**

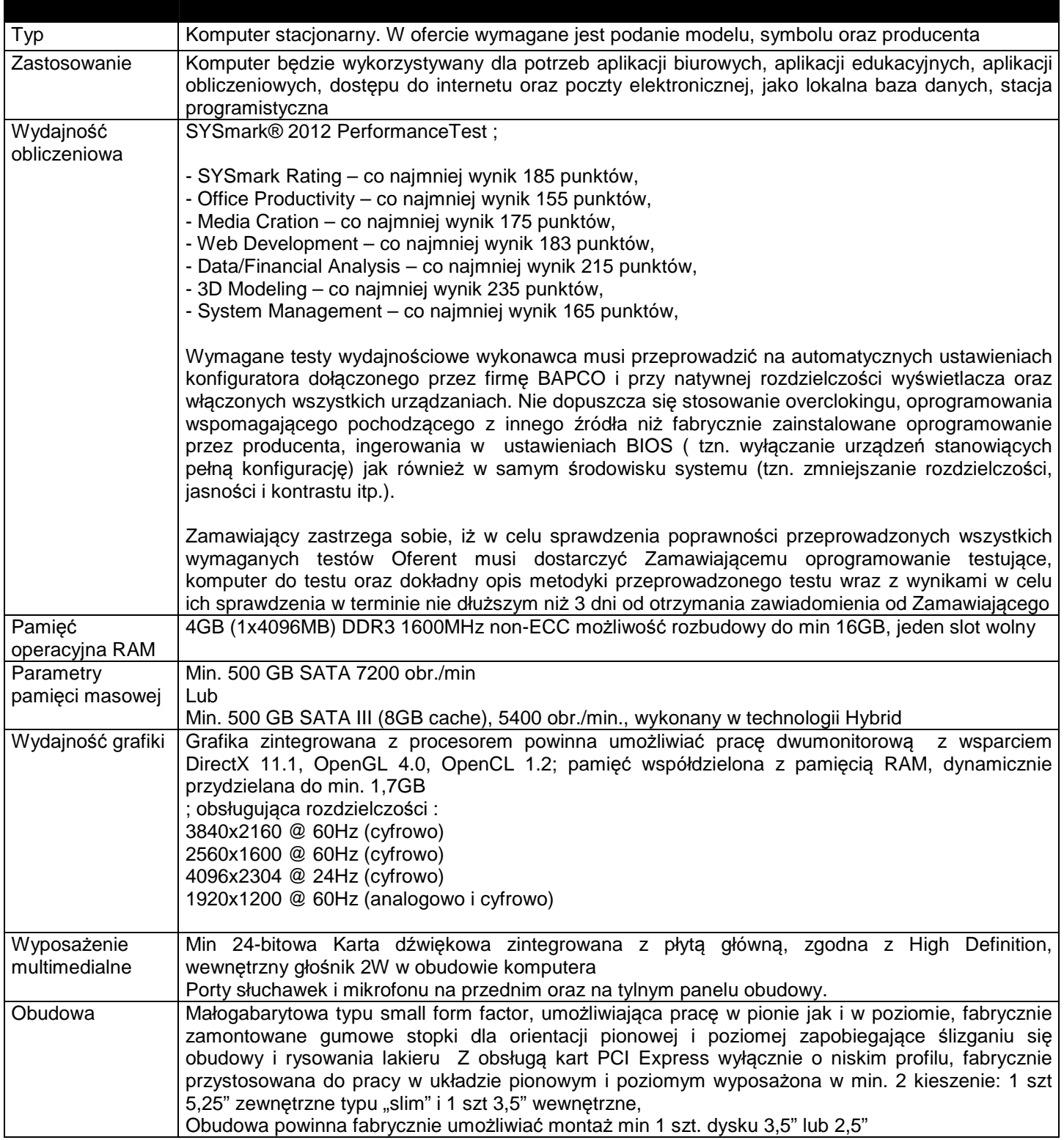

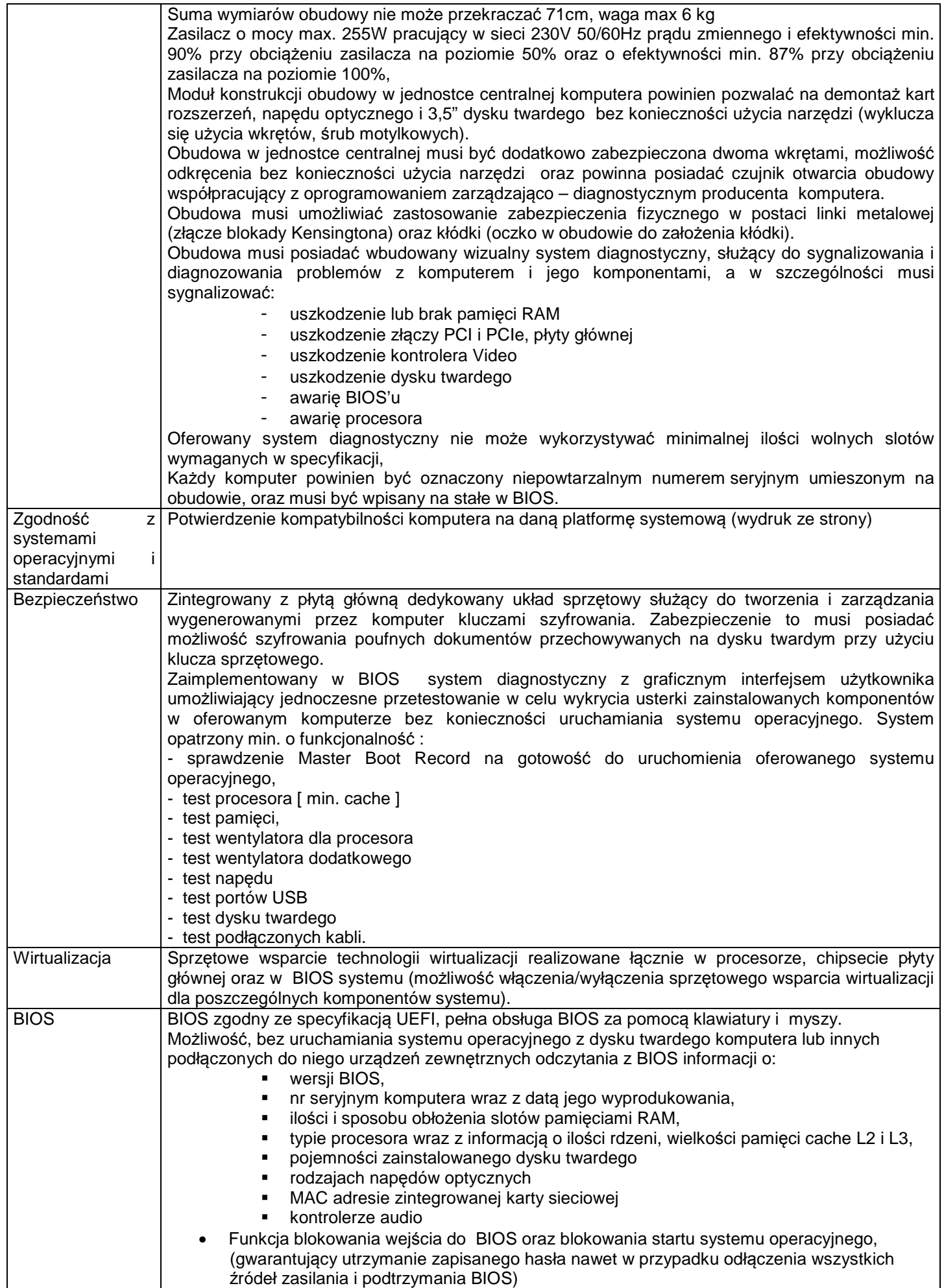

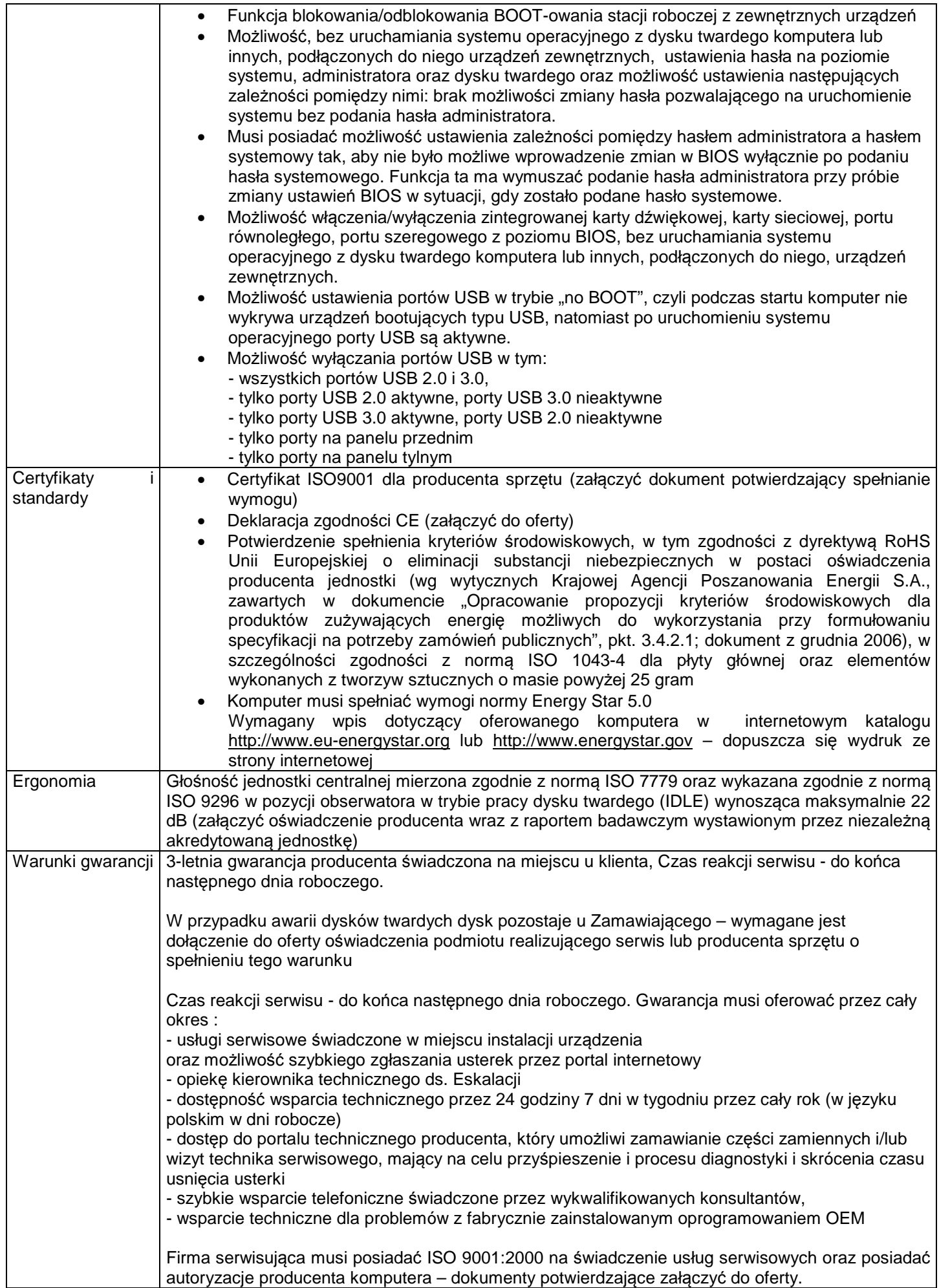

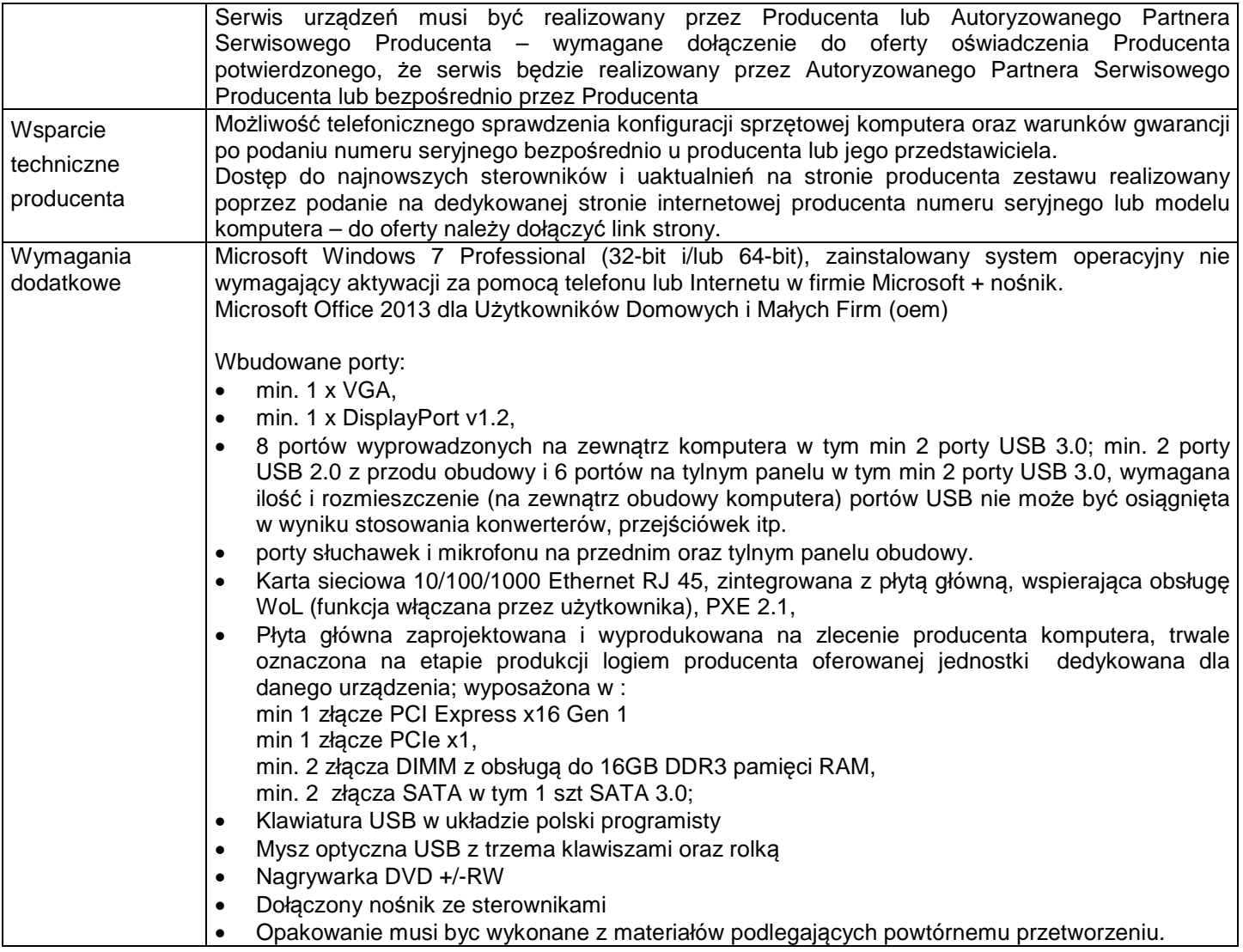

**2. Monitor - 20 szt.** 

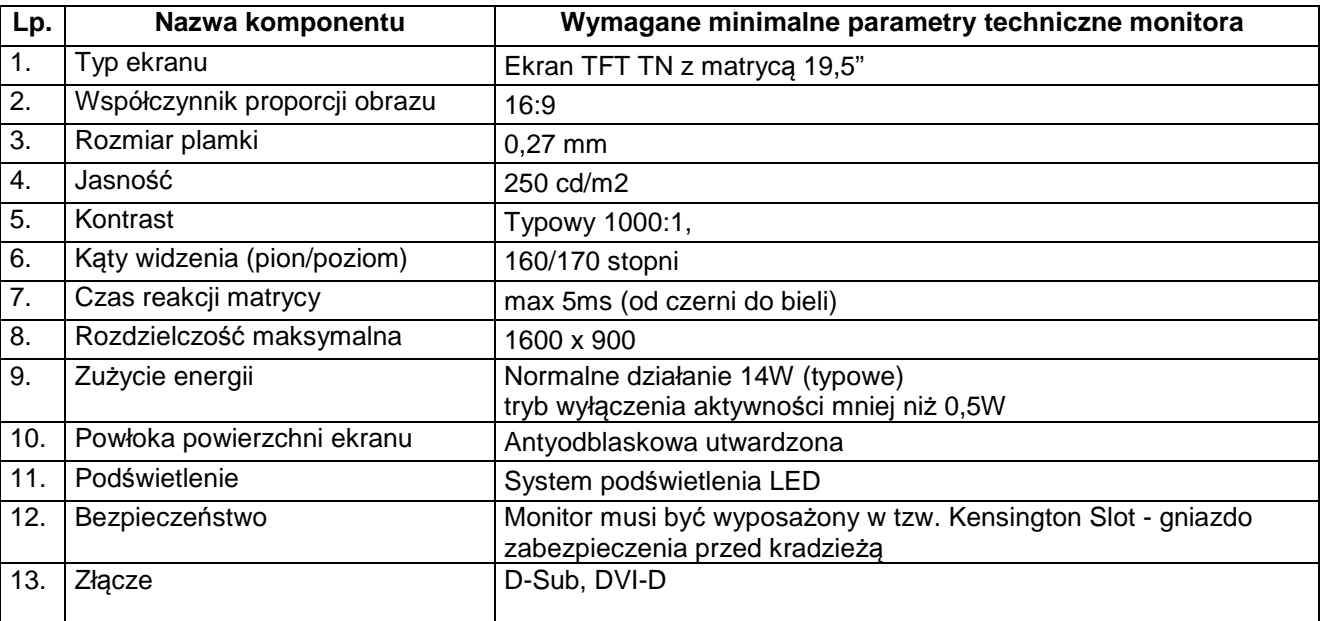

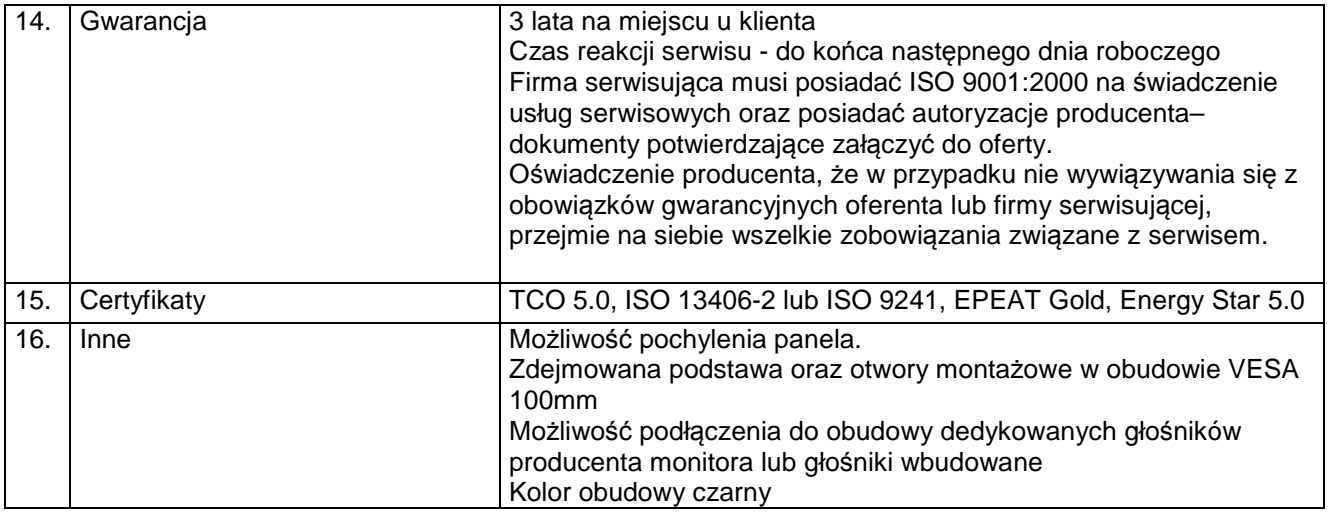

# **3. Laptop – 2 szt.**

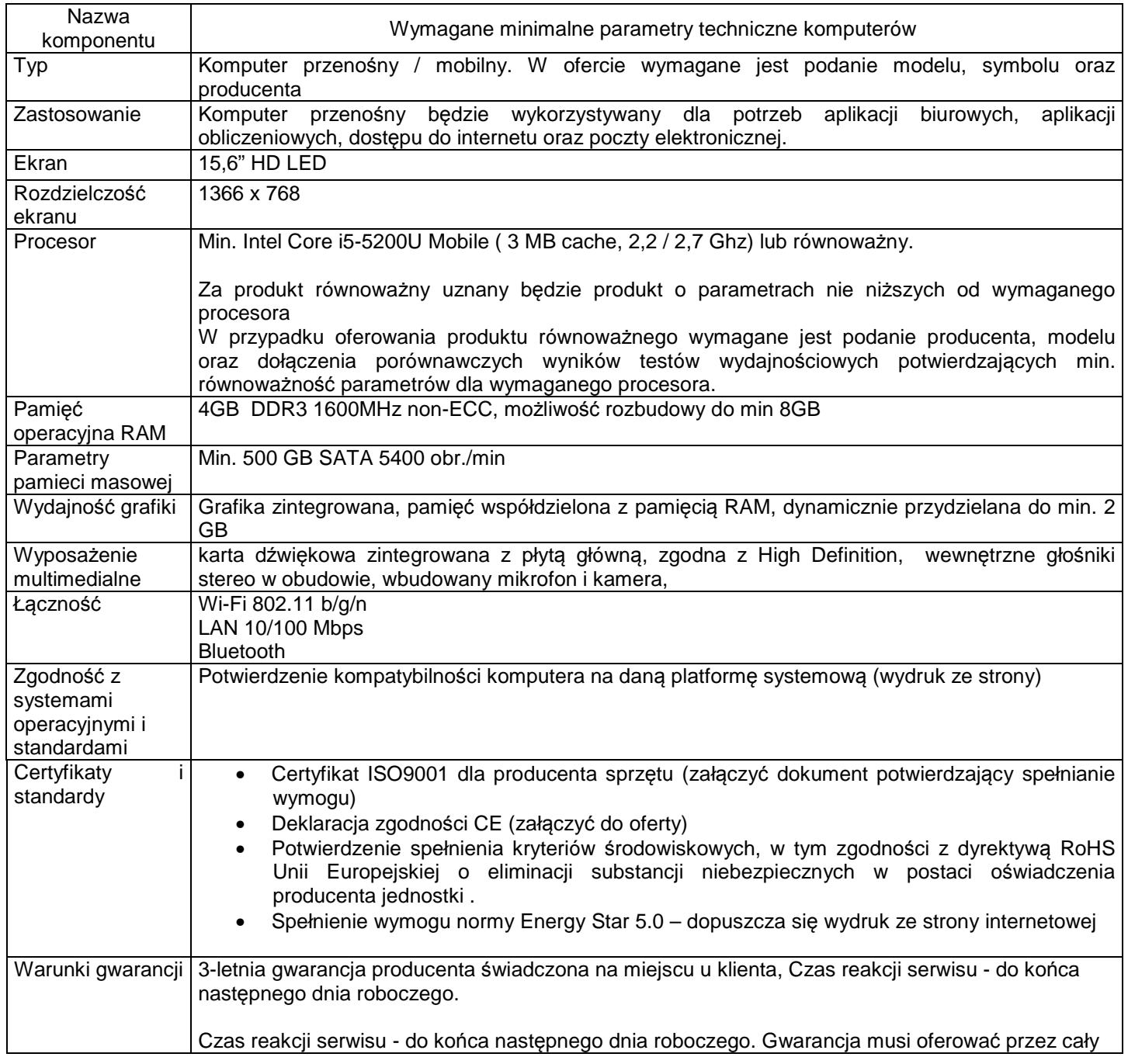

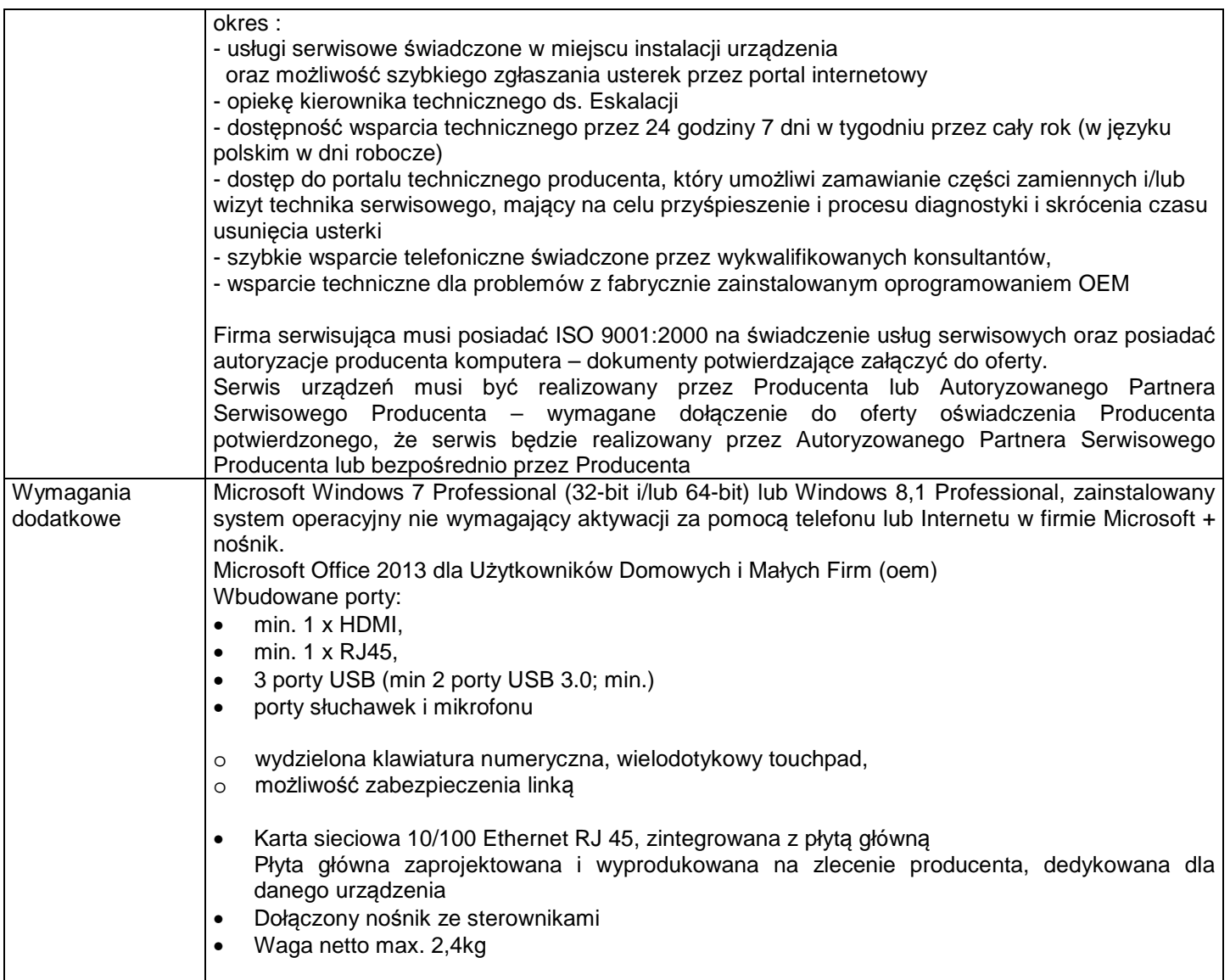

................................................. Pieczęć Wykonawcy

# **FORMULARZ OFERTY**

# **dla zamówień o wartości nieprzekraczającej równowartości 30.000 euro**

na podstawie art. 4 pkt 8 ustawy z dnia 29 stycznia 2004 r. Prawo zamówień publicznych.

# **1. ZAMAWIAJĄCY: POWIATOWY URZĄD PRACY W OSTROŁĘCE**

# **2. Przedmiot zamówienia:**

Dostawa 20 zestawów komputerowych (stacja robocza i monitor), laptop – 2 szt.

- **3.** Wspólny Słownik Zamówień CPV: 30213300-8, 30213100-6.
- **4.** Termin wykonania zamówienia: 14 dni od dnia podpisania umowy.
- **5.** Warunki płatności: 14 dni po otrzymaniu prawidłowo wystawionej faktury VAT.
- **6. Wykonawca:**

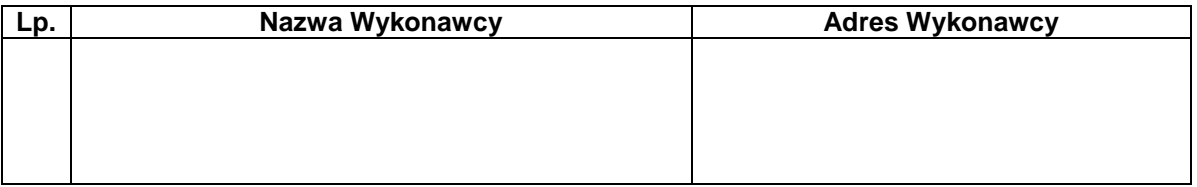

#### **Cena oferty**

# **Oferuję wykonanie zadania za cenę\*:**

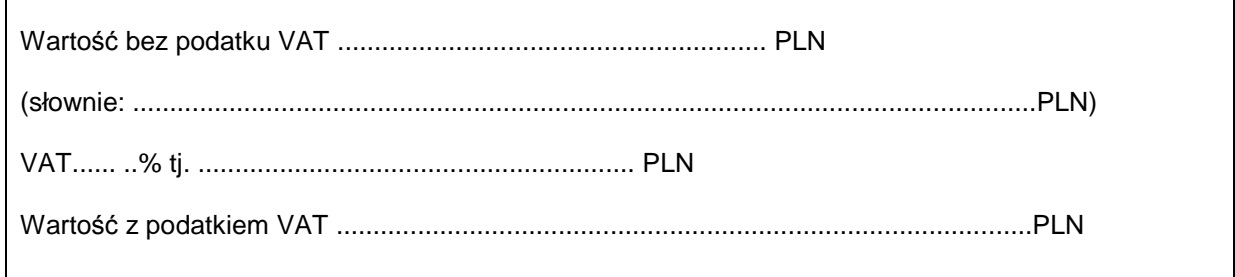

- 1) Oświadczam, że zapoznaliśmy się z opisem przedmiotu zamówienia i nie wnosimy do niego zastrzeżeń.
- 2) Uzyskaliśmy wszelkie informacje niezbędne do przygotowania oferty.
- 3) Akceptujemy bez zastrzeżeń wzór umowy przedstawiony w załączniku nr 5 do zaproszenia ofertowego.
- 4) Będziemy związani ofertą przez okres 30 dni licząc od terminu składania ofert.
- 5) Zdobyliśmy konieczne informacje do właściwego wykonania zamówienia, a oferowana cena obejmuje pełen zakres zamówienia.
- 6) Załącznikami do niniejszego formularza oferty stanowiącymi integralną część oferty są:

1. …………………………………………………………………………………... 2. .................................................................................................................. 3. .................................................................................................................. 4. ……………………………………………………………………………………. 5. …………………………………………………………………………………….

.................................. dnia ....................

..................................................................................

\* - niepotrzebne skreślić

Załącznik nr 3 do zaproszenia ofertowego.

……………………………………………………………

/pieczęć adresowa wykonawcy/

# **OŚWIADCZENIE**

# **O SPEŁNIANIU WARUNKÓW UDZIAŁU W ZAPROSZENIU OFERTOWYM O UDZIELENIE ZAMÓWIENIA PUBLICZNEGO.**

Przystępując do zaproszenia ofertowego w sprawie udzielenia zamówienia publicznego na:

Dostawa 20 zestawów komputerowych (stacja robocza i monitor), laptop – 2 szt.

w imieniu reprezentowanej przeze mnie firmy

1. ……………………………………………………………………………………………………….

/nazwa wykonawcy /

Jako – upoważniony na piśmie lub wpisany w rejestrze:

# **oświadczam, że:**

spełniam/y\* warunki dotyczące:

- **1)** posiadania uprawnień do wykonywania określonej działalności lub czynności, jeżeli przepisy prawa nakładają obowiązek ich posiadania;
- **2)** posiadania wiedzy i doświadczenia;
- **3)** dysponowania odpowiednim potencjałem technicznym oraz osobami zdolnymi do wykonania zamówienia;
- **4)** sytuacji ekonomicznej i finansowej.

…………………………………. ……........….………………………… /miejscowość, data/  $/$ pieczęć i podpis osoby uprawnionej/

**\*- niepotrzebne skreślić**

Załącznik nr 4 do zaproszenia ofertowego.

………………………………….

# **OŚWIADCZENIE O NIEZALEGANIU Z OPŁATAMI WOBEC ZAKLADU UBEZPIECZEŃ SPOŁECZNYCH I URZĘDU SKARBOWEGO.**

Dostawa 20 zestawów komputerowych (stacja robocza i monitor), laptop – 2 szt.

………………………………………………………………………………………………………………… (Nazwa Wykonawcy)

…………………………………………………………………………………………………………………

w imieniu którego działa:

………………………………………………………………………………………………………

Oświadcza, że Wykonawca:

- nie zalega z opłacaniem składek na ubezpieczenie zdrowotne i społeczne / uzyskał przewidziane prawem zwolnienie, odroczenie lub rozłożenie na raty zaległych płatności lub wstrzymanie w całości wykonania decyzji właściwego organu.\*

- nie zalega z opłacaniem podatków / uzyskał przewidziane prawem zwolnienie, odroczenie lub rozłożenie na raty zaległych płatności lub wstrzymanie w całości wykonania decyzji właściwego organu.\*

#### **\*- niepotrzebne skreślić.**

Prawidłowo*ść* powy*ż*szych danych potwierdzam(y) własnor*ę*cznym(i) podpisem(ami), *ś*wiadom(i) odpowiedzialno*ś*ci karnej z art. 297 § 1 Kodeksu Karnego.

……………….dnia ……………………. …………………………………………………

Podpis osoby uprawnionej do reprezentacji

Wzór umowy na sprzęt komputerowy (stacja robocza, monitor), laptopy

# **U M O W A Nr: …../2015**

zawarta w dniu ………………………roku pomiędzy Powiatowym Urzędem Pracy w Ostrołęce z siedzibą przy ul. 11 Listopada 68, 07-410 Ostrołęka, NIP: 758-11-49-545 REGON 550347870 zwanym dalej w treści umowy "Zamawiającym" reprezentowanym przez:

1) Jacka Małkowskiego - Dyrektora

z jednej strony, a

z drugiej strony zwanym dalej ,,Wykonawcą" reprezentowanym przez:

1) …………………….

Wykonawca oświadcza, że prowadzi działalność gospodarczą wpisaną do Centralnej Ewidencji i Informacji o Działalności Gospodarczej Rzeczypospolitej Polskiej i jednocześnie oświadcza, że ww. wpis jest zgodny z aktualnym stanem faktycznym.

### **PRZEDMIOT UMOWY**

#### **§ 1.**

- 1. Wykonawca zobowiązuje się sprzedać i dostarczyć **Zamawiającemu** fabrycznie nowy, wolny od wad fizycznych oraz prawnych sprzęt komputerowy wraz z oprogramowaniem i sterownikami zwane w dalszej części ,,przedmiotem umowy" na warunkach określonych w niniejszej umowie, zgodnie z ofertą **Wykonawcy** – stanowiącą załącznik nr 1 do umowy.
- 2. **Wykonawca** zobowiązuje się dostarczyć do siedziby Powiatowego Urzędu Pracy w Ostrołęce przedmiot umowy o parametrach technicznych zgodnych lub wyższych od podanych w zaproszeniu ofertowym – stanowiącym załącznik nr 2 do umowy.

# **PROCEDURA ODBIORU**

# **§ 2.**

- 1. **Wykonawca** oświadcza, że przedmiot umowy jest fabrycznie nowy i sprawny technicznie.
- 2. **Wykonawca** jest zobowiązany dostarczyć, wydane przez producentów, karty gwarancyjne potwierdzające udzielenie gwarancji na okres oraz na warunkach określonych niniejszą umową.
- 3. Odbiór przedmiotu umowy oraz kart gwarancyjnych zostanie udokumentowany protokołem odbioru podpisanym przez przedstawiciela **Wykonawcy** oraz przedstawiciela **Zamawiającego**. Wzór protokołu zawiera załącznik nr 6 do zaproszenia ofertowego.
- 4. Podpisanie bez zastrzeżeń przez obie Strony protokołu odbioru stanowi potwierdzenie wykonania

przedmiotu umowy.

.

5. Do koordynacji całości spraw związanych z niniejszą umową i odbioru przedmiotu umowy **Zamawiający** wyznacza **Krzysztofa Konopkę** pracownika Powiatowego Urzędu Pracy w Ostrołęce, tel. 760-33-77 wew.212.

#### **WYNAGRODZENIE**

#### **§3.**

- 1 Wartość przedmiotu umowy, zgodnie z ofertą Wykonawcy wynosi netto ……………… zł (słownie: …………………..) netto powiększoną o należny podatek VAT w wysokości 23%, łącznie **………………… brutto zł** (słownie: …………………… brutto.)
- **2.** Cena określona w ust. 1 zawiera wszystkie koszty związane z realizacją przedmiotu umowy a w szczególności: opłaty celne, koszt gwarancji, wynagrodzenie z tytułu udzielenia licencji na oprogramowanie oraz wszelkie inne koszty związane z dostarczeniem przedmiotu umowy na warunkach określonych niniejszą umową do siedziby **Zamawiającego.**
- **3.** Zapłata wynagrodzenia nastąpi po podpisaniu protokołu odbioru bez zastrzeżeń zgodnie z § 2, na podstawie prawidłowo wystawionej faktury VAT, przelewem na rachunek **Wykonawcy** podany na fakturze, w terminie 14 dni od daty otrzymania faktury VAT. Za dzień dokonania zapłaty uznaje się dzień obciążenia rachunku **Zamawiającego.**

#### **GWARANCJA**

#### **§ 4**

- 1. **Wykonawca** udziela gwarancji na przedmiot umowy na okres …., liczony od dnia podpisania protokołu odbioru bez zastrzeżeń. Usługi gwarancyjne będą świadczone przez producentów niniejszego sprzętu lub podmioty autoryzowane przez producenta sprzętu do prowadzenia serwisu w jego imieniu.
- 2. Usługi serwisowe, świadczone przez **Wykonawcę** w okresie objętym gwarancją są bezpłatne.
- 3. W przypadku napraw gwarancyjnych **Wykonawca** jest zobowiązany do naprawy uszkodzonego sprzętu /części w siedzibie **Zamawiającego**.
- 4. Gwarantowany czas usunięcia niesprawności sprzętu wynosi 2 dni robocze od momentu dokonania zgłoszenia.
- 5. Naprawa wykonywana będzie w siedzibie **Zamawiającego**, w dni robocze od poniedziałku do piątku, w godz. 08.30 – 15.30
- 6. Jeżeli **Wykonawca** nie jest w stanie naprawić uszkodzonego sprzętu w siedzibie **Zamawiającego**, naprawa może być dokonana poza siedzibą **Zamawiającego** w ciągu 5 dni od daty odebrania sprzętu od **Zamawiającego**.
- 7. W sytuacji, o której mowa w ust. 6, **Zamawiający** nie ma obowiązku udostępniania dysków twardych, które są zainstalowane w uszkodzonym sprzęcie komputerowym. Powyższe ograniczenie nie może skutkować brakiem wykonania usług gwarancyjnych odnośnie pozostałych elementów uszkodzonego sprzętu.
- 8. W przypadku uszkodzenia dysku twardego i stwierdzenia potrzeby jego wymiany na nowy, uszkodzony dysk nie podlega zwrotowi **Wykonawcy.**
- 9. W przypadku awarii sprzętu, której usunięcie jest niemożliwe w terminie podanym w §4 ust. 6, **Wykonawca** dokona wymiany uszkodzonego sprzętu na nowy o parametrach nie gorszych od sprzętu uszkodzonego.
- 10.Po wykonaniu naprawy, **Wykonawca** musi przywrócić sprzęt do stanu pełnej gotowości do pracy, tj. zgodnie ze stanem jak przed wystąpieniem awarii.
- 11.Okres gwarancyjny zostanie przedłużony o łączną liczbę dni, w których sprzęt był wyłączony z eksploatacji z powodu naprawy podczas trwania okresu gwarancyjnego.
- 13. Gwarancja nie obejmuje uszkodzeń, które nastąpiły z wyłącznej winy **Zamawiającego.**

# **ODPOWIEDZIALNOŚĆ**

# **§ 5.**

- 1. **Wykonawca** zobowiązuje się zapłacić kupującemu karę umowną w razie:
	- a) odstąpienia od umowy przez **Zamawiającego** z przyczyn, które leżą po stronie **Wykonawcy** 
		- w wysokości 8% wynagrodzenia umownego (brutto);
	- b) opóźnienia w realizacji przedmiotu umowy w wysokości 0,1% wynagrodzenia umownego (brutto) za każdy dzień opóźnienia ale nie więcej niż 8% wynagrodzenia umownego (brutto).
	- c) opóźnienia na usunięciu wad w wysokości 0,1% wynagrodzenia umownego (brutto) za każdy dzień opóźnienia, ale nie więcej niż 8% wynagrodzenia umownego (brutto).
- 2. Jeżeli szkoda będzie przewyższała wysokość zastrzeżonych kar umownych, **Zamawiający** jest uprawniony do dochodzenia odszkodowania uzupełniającego na zasadach ogólnych określonych w przepisach Kodeksu Cywilnego.

# **POSTANOWIENIA KOŃCOWE**

# **§ 6.**

- 1. W sprawach nieuregulowanych niniejszą umową mają zastosowanie odpowiednie przepisy Kodeksu Cywilnego.
- 2. Wszelkie zmiany umowy mogą nastąpić w formie aneksu do umowy, pod rygorem nieważności.
- 3. **Zamawiającemu** przysługuje prawo od odstąpienia od umowy z chwilą wystąpienia istotnej zmiany okoliczności powodującej, że wykonanie umowy nie leży w interesie publicznym, czego nie można było przewidzieć w chwili zawarcia umowy - w terminie 30 dni od powzięcia wiadomości o tych okolicznościach.
- 4. Umowę sporządzono w formie pisemnej w dwóch jednobrzmiących egzemplarzach, po jednym dla każdej ze Stron.

 **WYKONAWCA: ZAMAWIAJĄCY:** 

### **PROTOKÓŁ ODBIORU PRZEDMIOTU ZAMÓWIENIA (zestawy komputerowe)**

**dostarczonego zgodnie z zawartą umową nr …./2015 z dnia ……..2015 r.** 

- **1.** Przedmiot umowy: Dostawa 20 zestawów komputerowych (stacja robocza i monitor), laptop – 2 szt.
- **2.** Nazwa Dostawcy: ………………………………………………………………..
- **3**. Wykaz dostarczonych do zamawiającego poszczególnych składników (elementów) przedmiotu umowy:

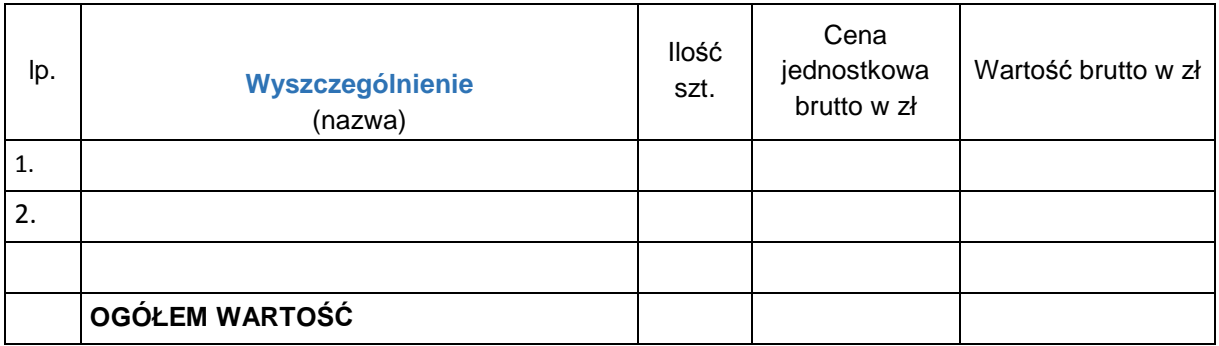

Powyższe rubryki należy wypełnić zgodnie z ilością dostarczonego w danej dostawie przedmiotu umowy.

- **4**. Przedmiot umowy Nr ……../2015 został dostarczony do zamawiającego w dniu …………..2015 r.
- **5**. Ostateczny odbiór przedmiotu umowy po sprawdzeniu przez zamawiającego zgodnie z § 2 powyższej umowy, został dokonany w dniu …………2015 r.
- **6.** Inne informacje/uwagi .............................................................................................................................................. .................................................................................................................................... ....................................................................................................................................
- **7. Powyższy protokół stanowi podstawę do rozliczenia dostawy i wystawienia faktury VAT**

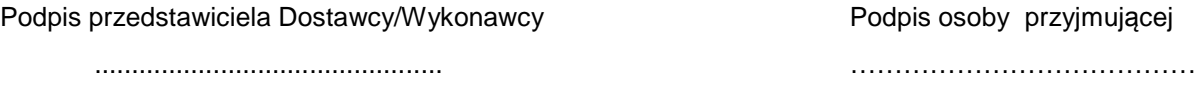